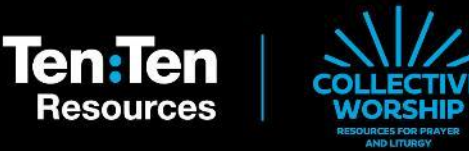

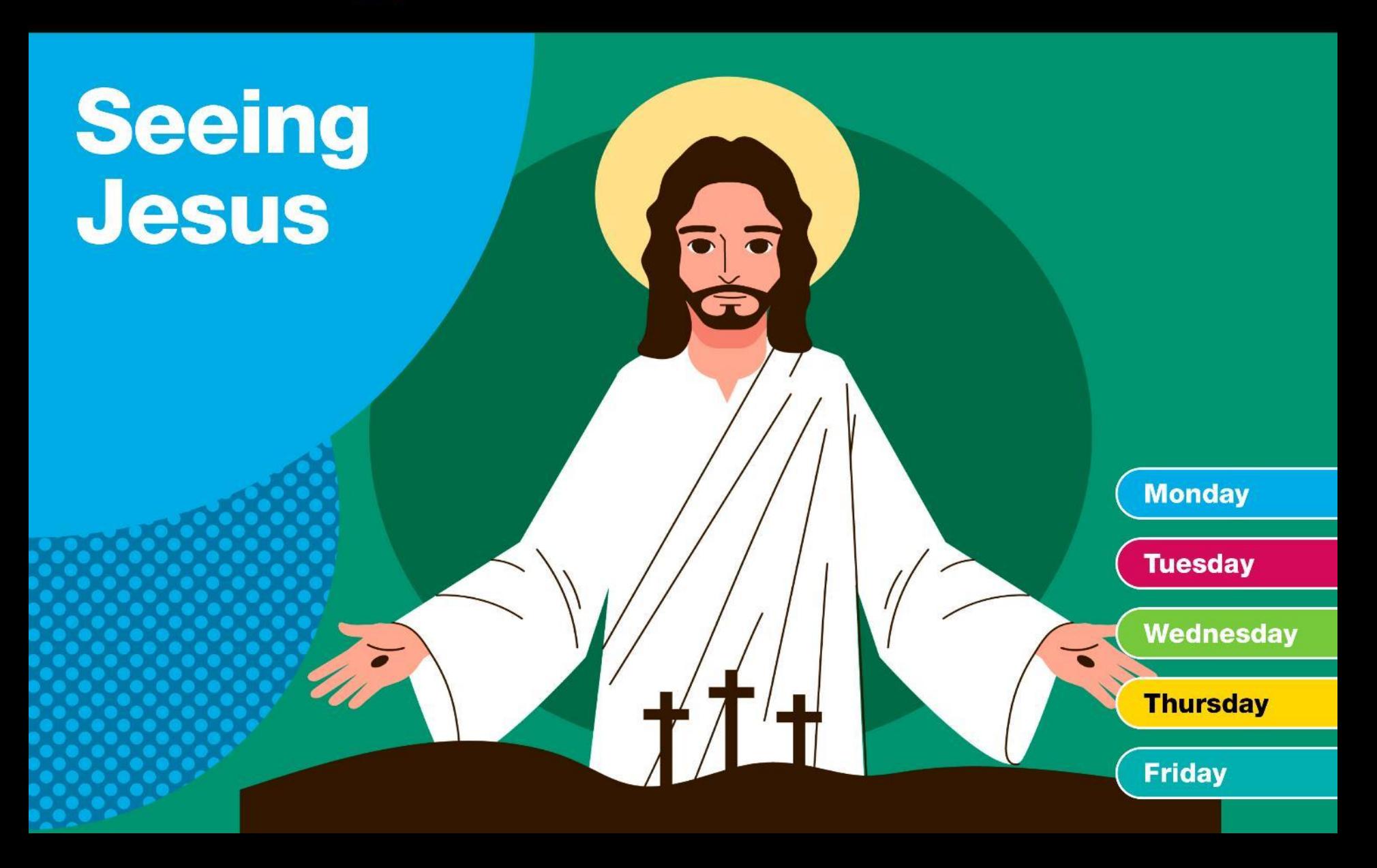

# **Monday**

#### **Prayer Leader:**

#### In the name of the Father, and of the Son, and of the Holy Spirit. **Amen**

This week we are thinking about 'seeing Jesus' in our lives, our world and through others.

Though we cannot see Jesus as a physical person in front of us right now, we can see and know His presence with us in many ways.

Today we will be focusing on seeing Jesus in our friends and family.

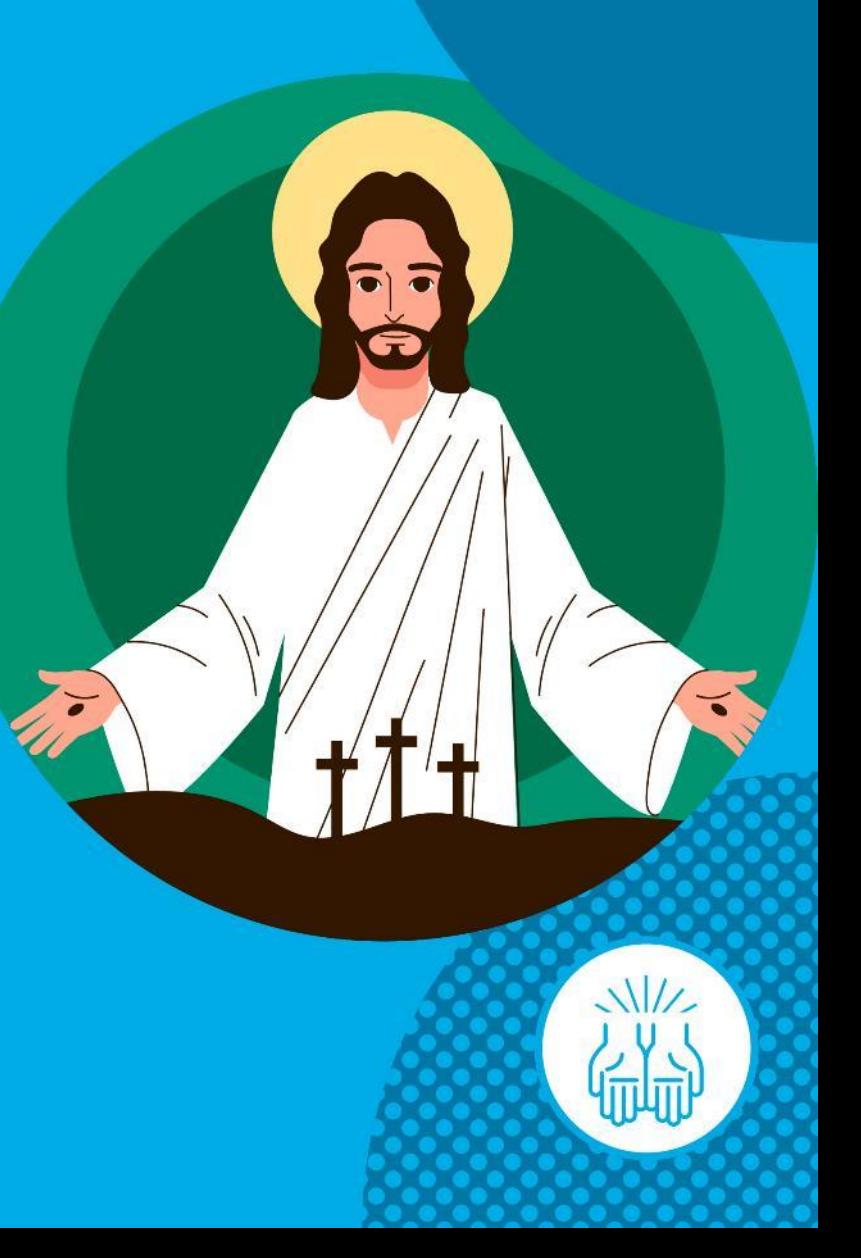

Let's look to the Scriptures to hear about the moment the disciples saw the risen Jesus.

#### **Reader:**

'Jesus Himself stood among the disciples and said to them, "Peace be with you! Look at my hands and feet; yes, it is I indeed. Touch me and see for yourselves."' Luke 24:36,39

## **Prayer Leader:**

The disciples were shocked at Jesus' appearance as they had last seen Him dying on the Cross.

Even when they saw His wounds they still could not believe it! So, Jesus showed that He was real by eating right in front of them.

The disciples saw Jesus, alive again, and were amazed! We too can see Jesus in the amazing love we share with family and friends.

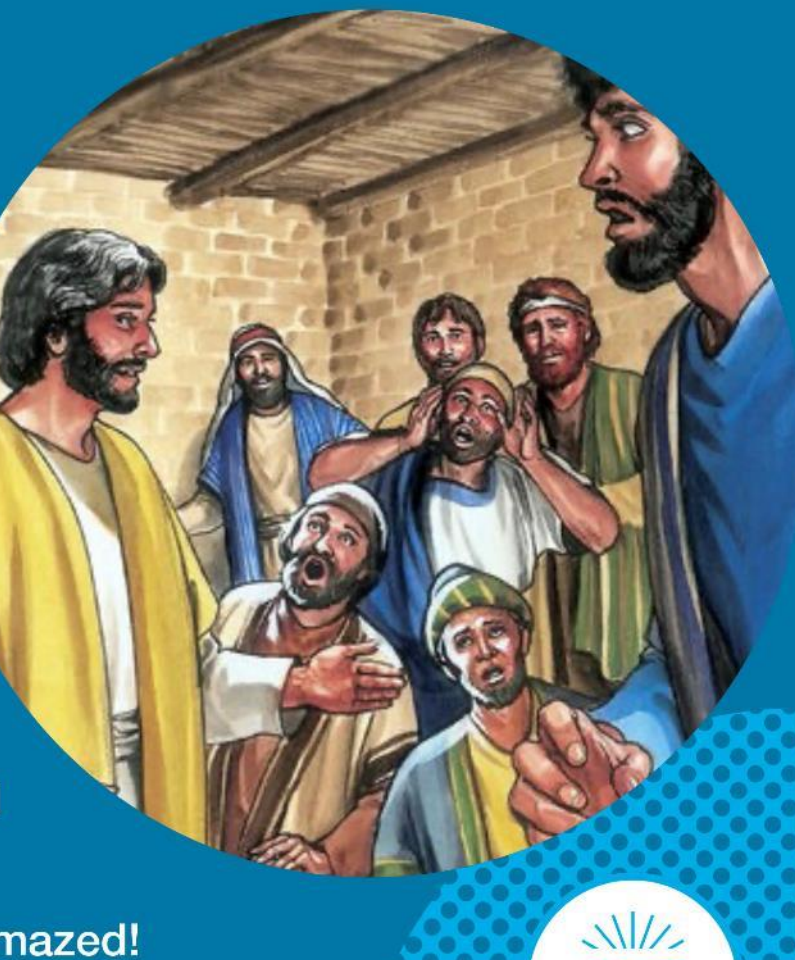

Let's spend some time with Jesus in prayer now.

- Picture the people in your family.  $\bullet$
- Now picture the friends you love  $\bullet$ to play with.

Talk to Jesus about the family and friends that you love.

Think about the love you feel with  $\bullet$ your family and friends.

Say a thank you prayer to Jesus about the love He shares with you through your family and friends.

You might like to pray: Jesus, I am amazed when my family and friends

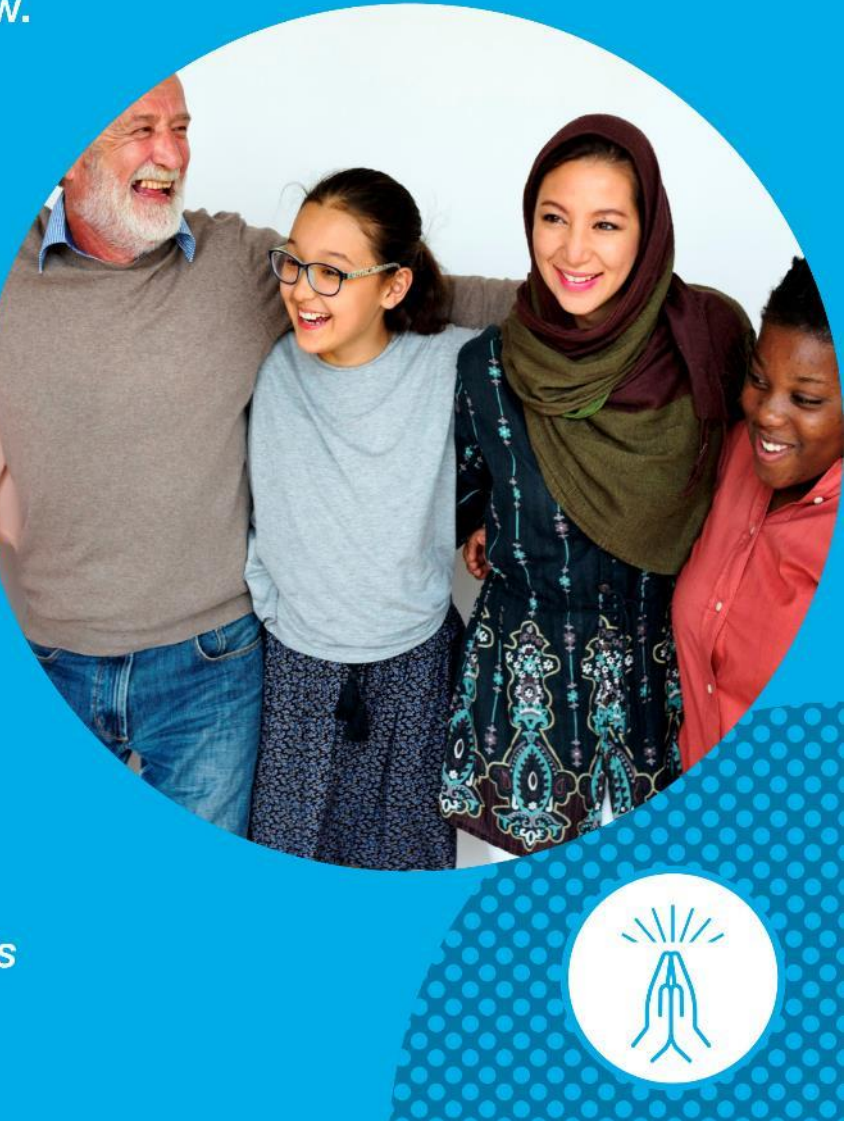

Jesus gave us our families and friends to care for us and show us great love.

What could you do today to show love to someone you care about?

Perhaps you could make someone you love a card and leave it somewhere for them to find.

Let's finish by praying together.

## All:

#### Jesus.

Thank you for our family and friends. May we always be able to have lots of fun together. Help us to see you in the all the people who love us. **Amen** 

In the name of the Father, and of the Son, and of the Holy Spirit. Amen

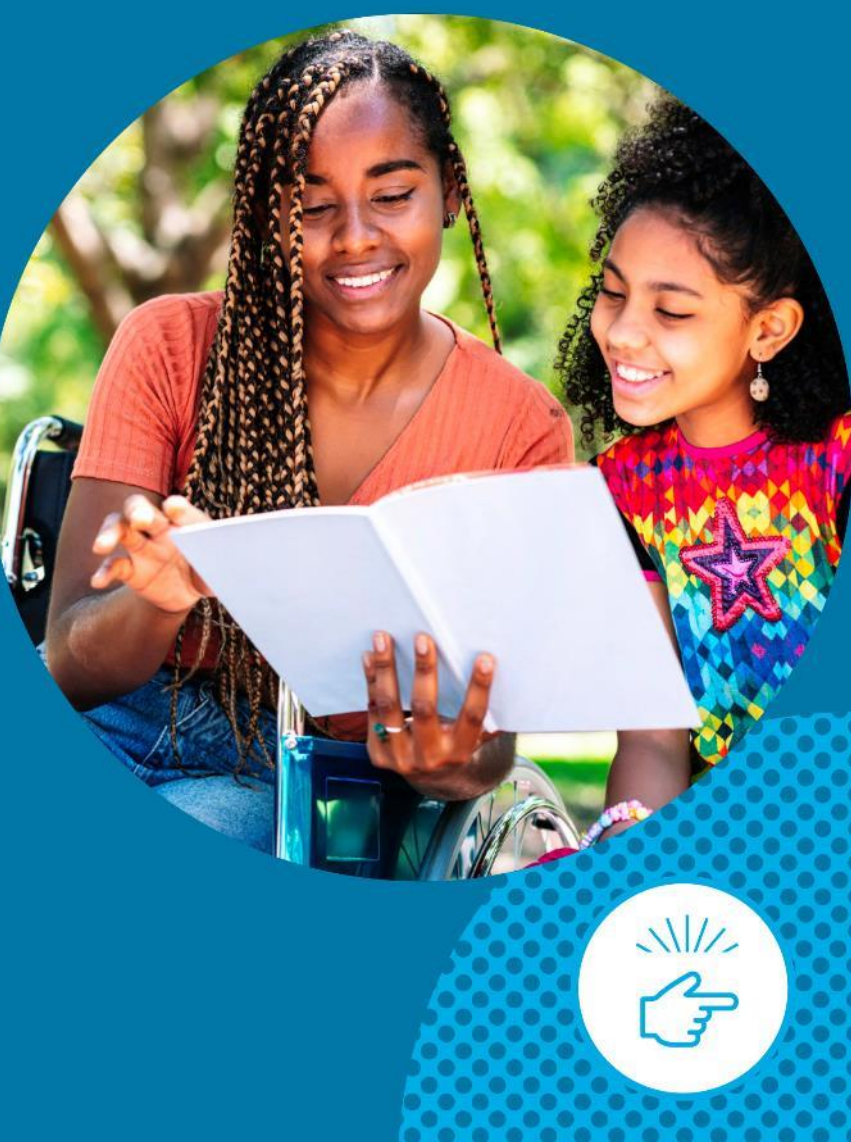

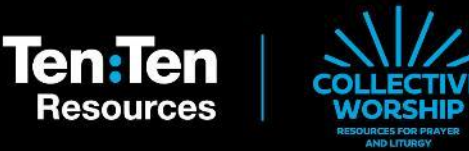

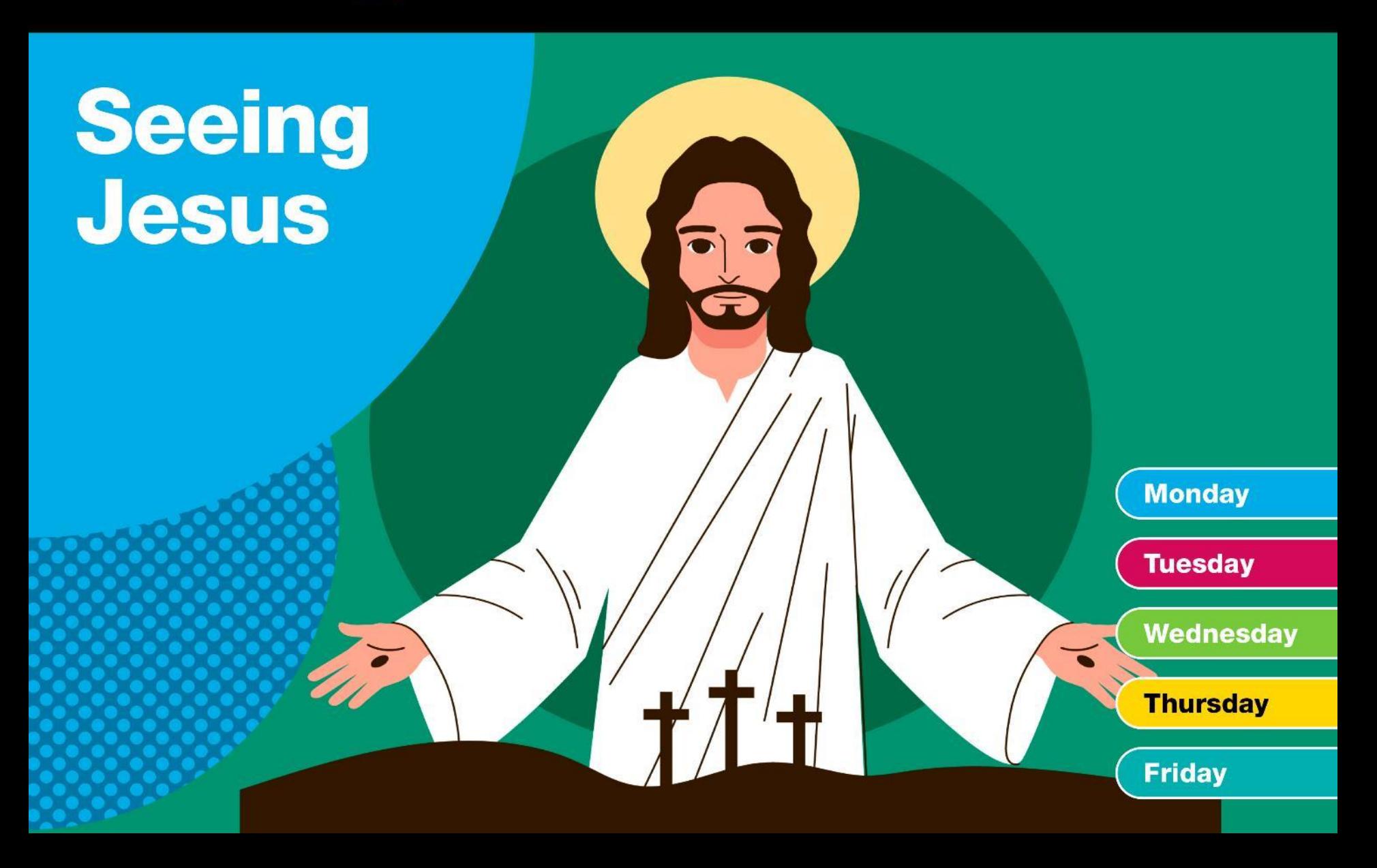

# **Tuesday**

#### **Prayer Leader:**

#### In the name of the Father, and of the Son, and of the Holy Spirit. **Amen**

This week our prayers are helping us to see Jesus through the people and things we see every day.

We can see and know His presence with us in many ways.

Today we will be focusing on seeing Jesus in creation.

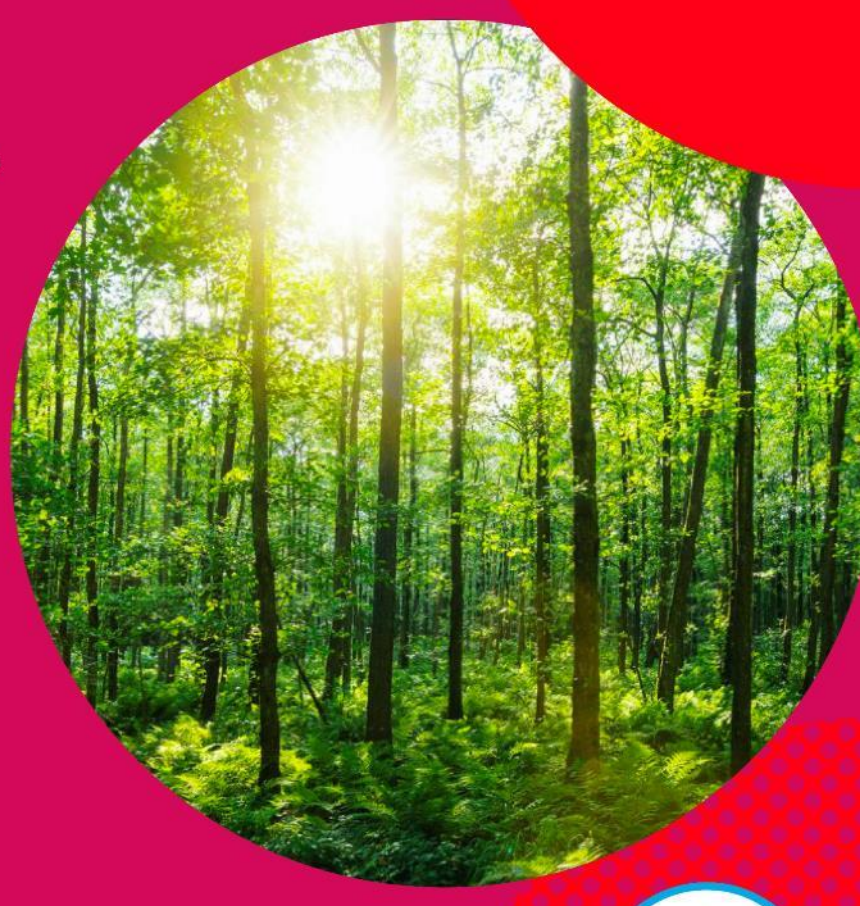

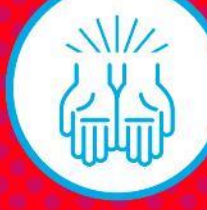

Let's look to the Scriptures to hear more about creation.

#### **Reader:**

'For in Jesus all things in heaven and on **Earth were created - all things have been** created through Him and for Him.' Colossians 1:16

### **Prayer Leader:**

Our world is full of beautiful things the flowers, the mountains, animals, the moon and stars, to name a few.

These were all created by God -**Father, Son and Holy Spirit.** 

This world, full of beauty, was made just for us so we can see Jesus through all of it!

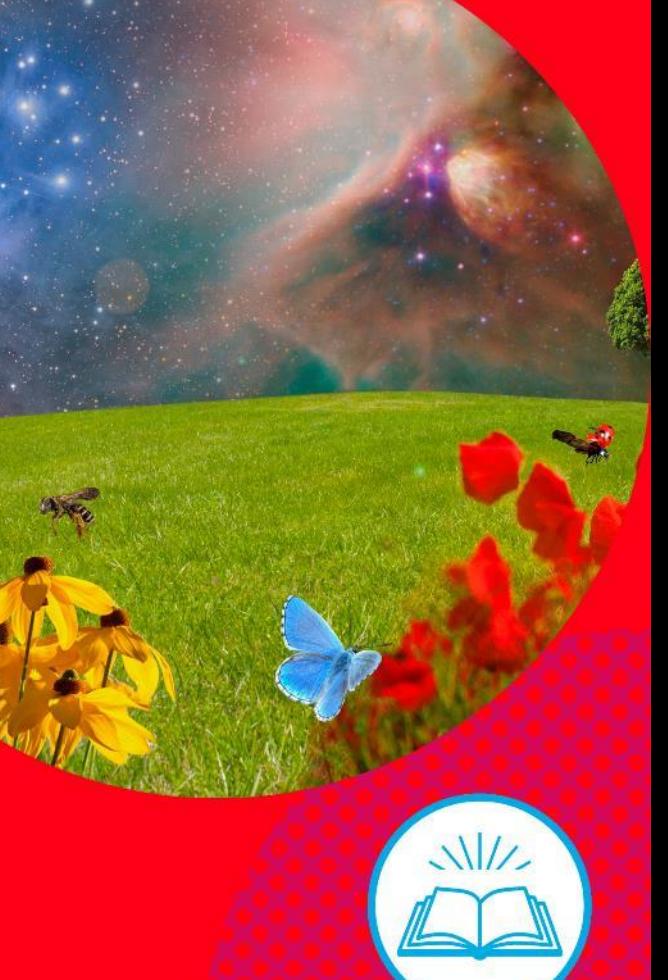

Let's spend some time with Jesus in prayer now.

- Can you think of some of the things  $\bullet$ God created for us?
- Which part of creation are you  $\bullet$ thankful for?

Talk to Jesus and thank Him for the things you love in the world.

How does creation remind you of God?  $\bullet$ 

Ask Jesus to help you to see Him when you are out in the world.

You might like to pray: Jesus, help me to notice you are there when...

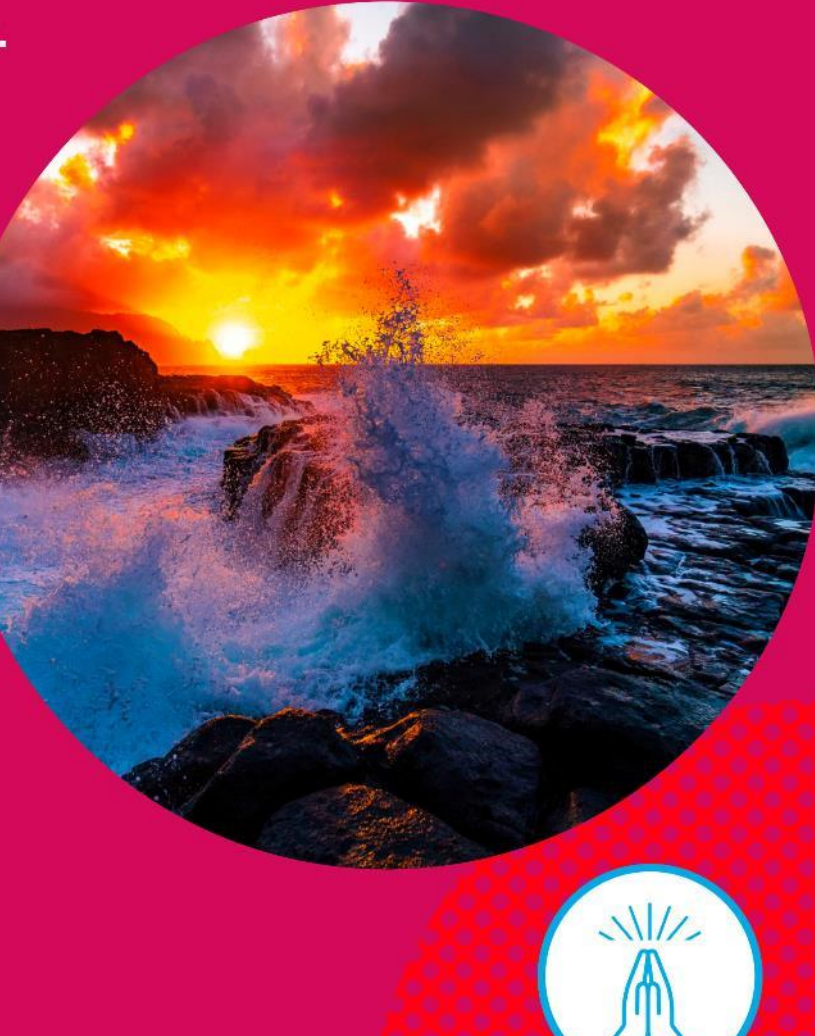

Let's hear from Simone who likes to pray when he is out walking in God's creation.

*Click to play video*

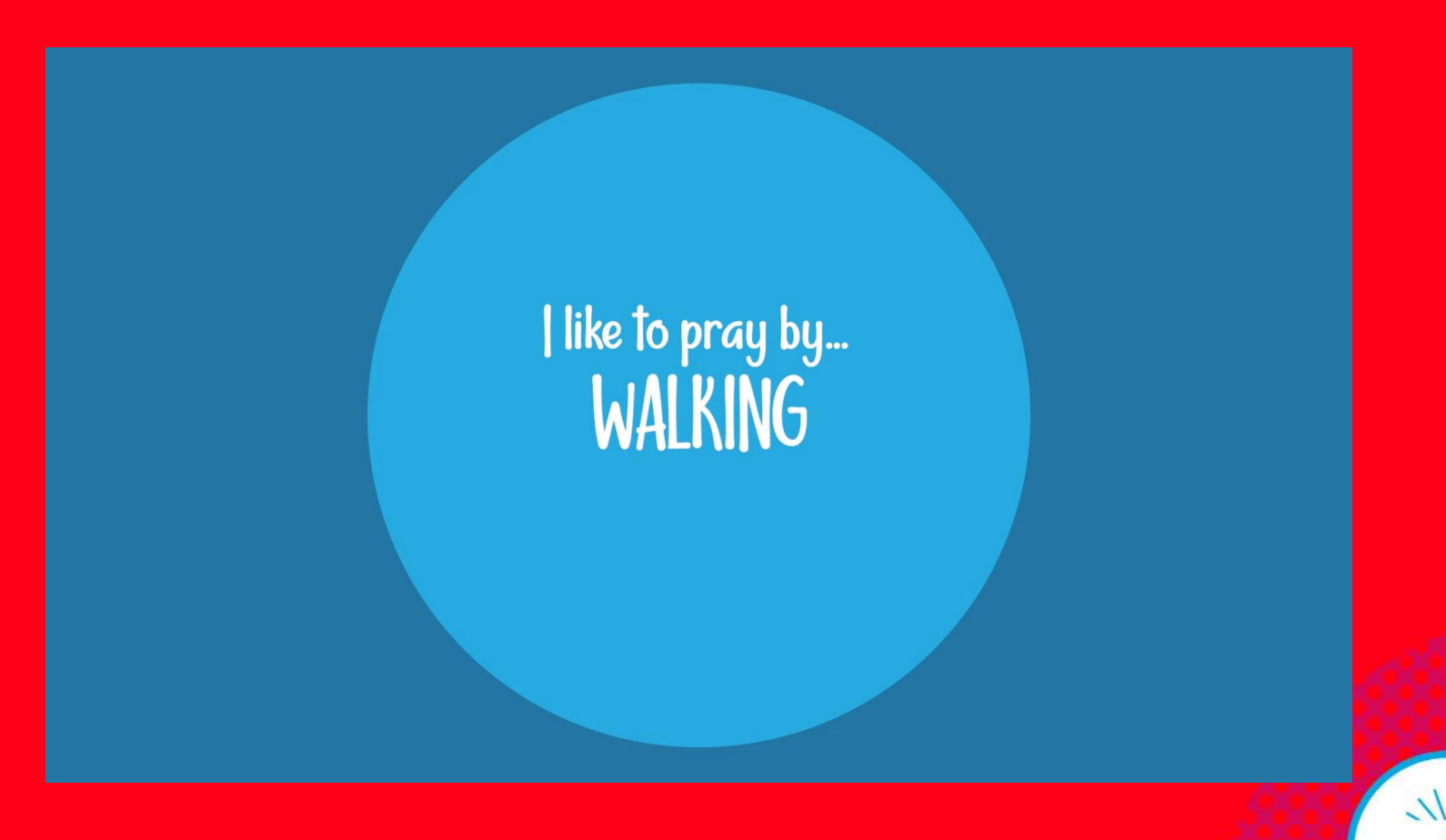

Jesus' presence is everywhere, that includes all of nature and the world we live in.

How can spend more time praying when out in creation?

Why not go for a walk this week and make a list of all the beautiful things you see.

Let's finish by praying together.

# All:

Jesus, Thank you for the beautiful world you have made for us. Help us to look after all you have created. Help us to see you in our world. **Amen** 

In the name of the Father, and of the Son, and of the Holy Spirit. Amen

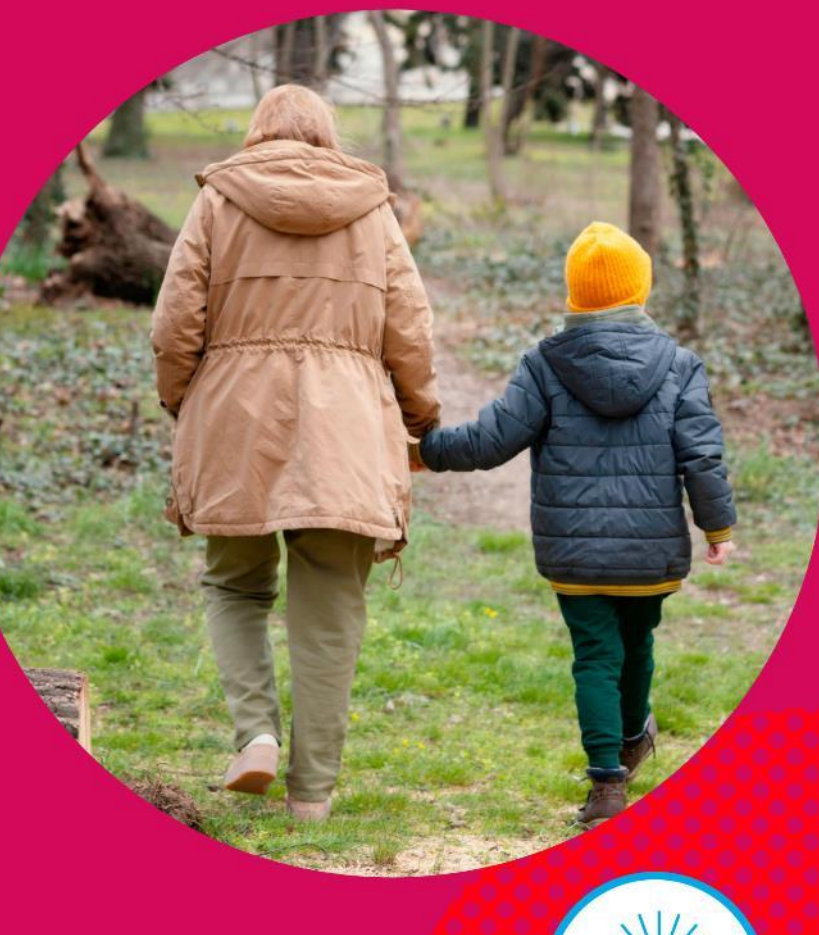

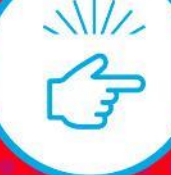

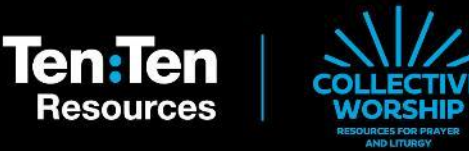

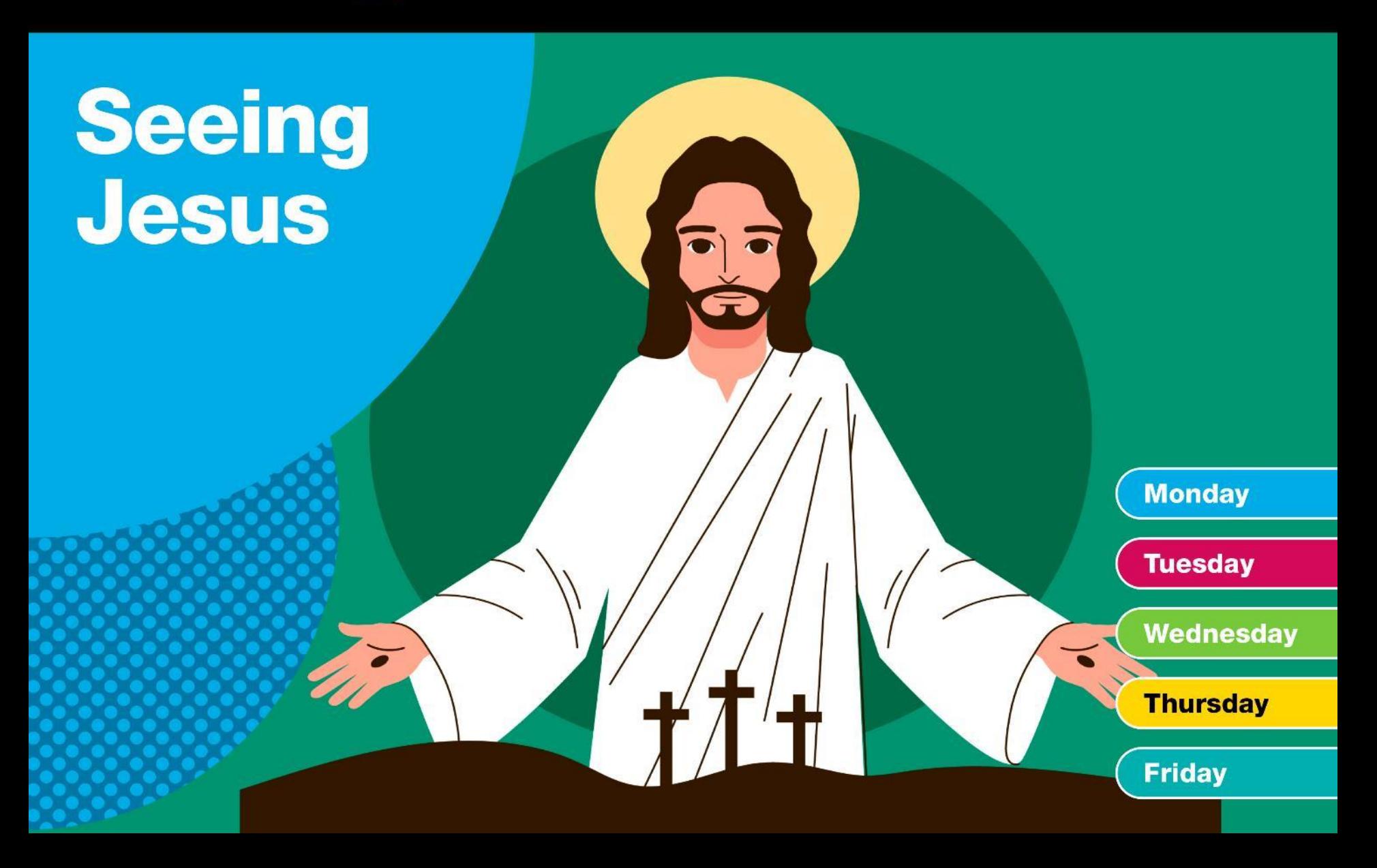

In the name of the Father, and of the Son, and of the Holy Spirit. **Amen** 

We can see and know that Jesus is with us in many ways.

Jesus' love and care is present with us and can be seen in our lives, our world and in others every day.

Today we will be focusing on seeing Jesus in the kindness of others.

# **Wednesday**

Let's look to the Scriptures to hear more kindness.

#### **Reader:**

'Be kind and compassionate to one another.' Ephesian 4:32

#### **Prayer Leader:**

Sometimes people do things for us for no reason other than to be kind.

They might help us without us asking, give us a gift we weren't expecting or simply give us a smile as we walk past them.

We can see Jesus through these acts of kindness shown to us by others!

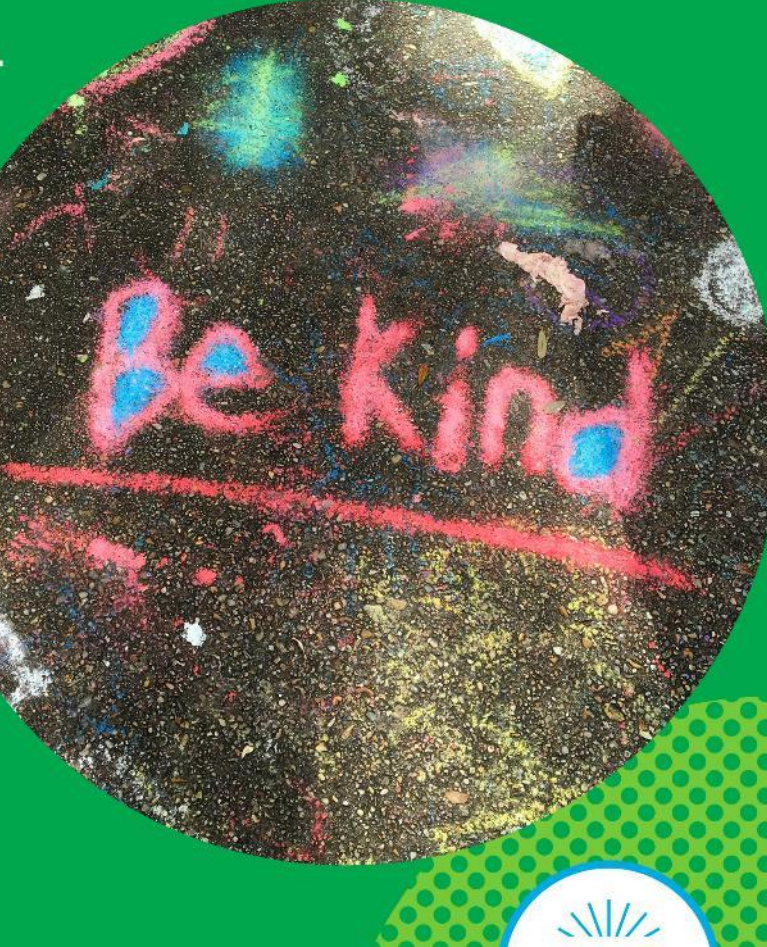

Let's spend some time with Jesus in prayer now.

Can you think of someone who has  $\bullet$ shown you kindness this week?

Tell Jesus about how their kindness made you feel.

How does the kindness of others  $\bullet$ remind you of Jesus?

Ask Jesus to help you be kind, just as He is kind to you.

You might like to pray: Jesus, show me how to be kind to...

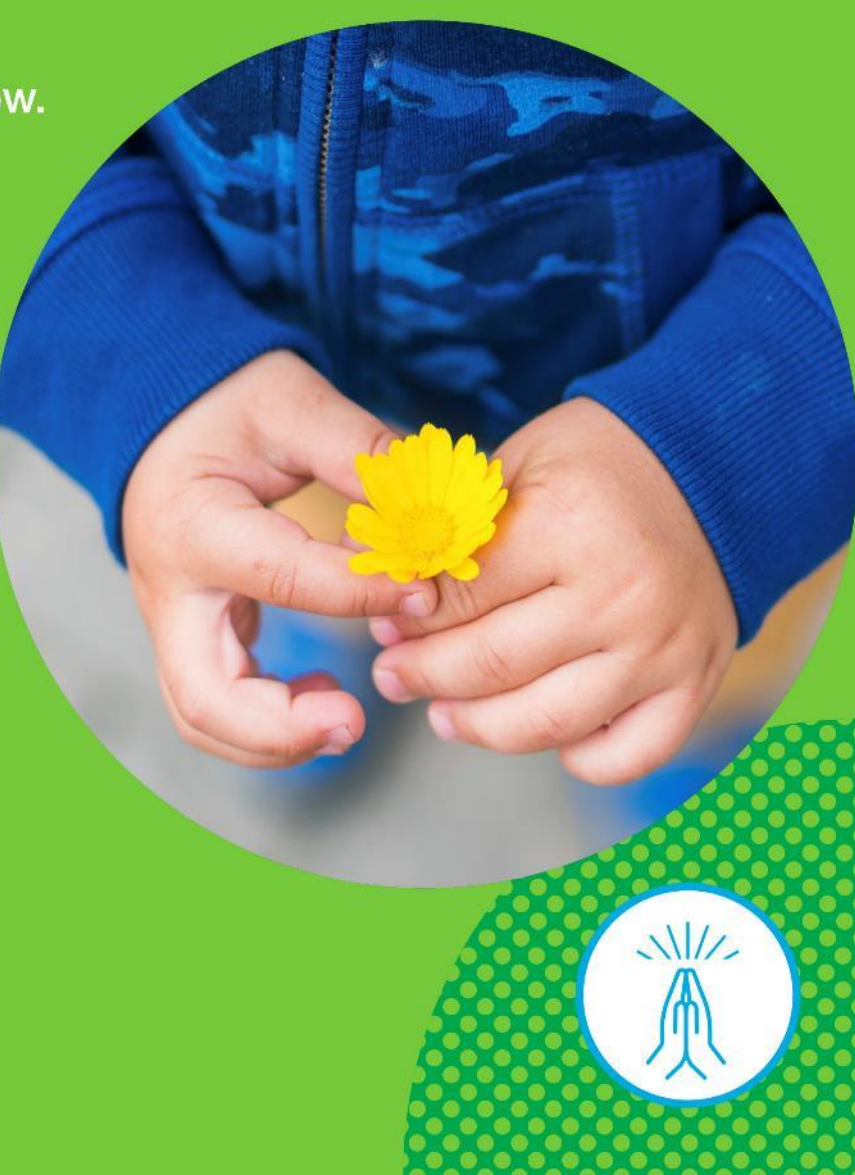

We can show kindness by being like Jesus toward others.

How can you show kindness to other people today?

Why not pick a random act of kindness and do it for someone today.

Let's finish by praying together.

## All:

Jesus, Thank you for all the kind things people do each day. May we always remember to be kind to others. Help us to see you in those that are kind to us. **Amen** 

In the name of the Father, and of the Son, and of the Holy Spirit. Amen

 $\frac{1}{2}$ 

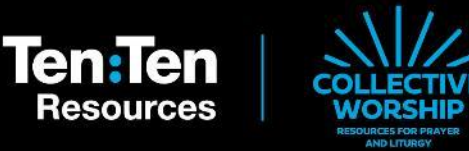

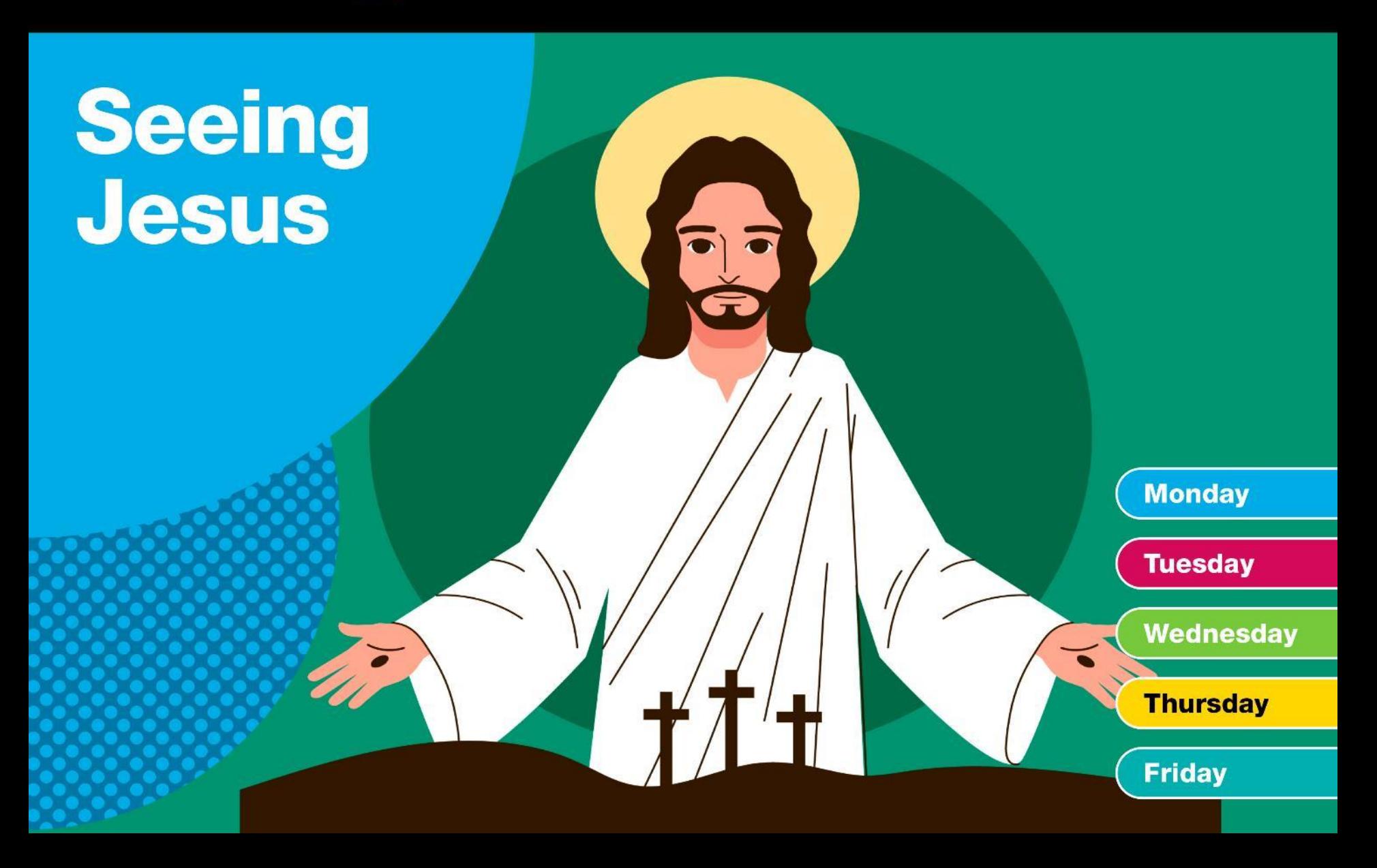

# **Thursday**

#### **Prayer Leader:**

#### In the name of the Father, and of the Son, and of the Holy Spirit. **Amen**

Our prayers are helping us to see Jesus in all things.

Like the disciples who were amazed to see Jesus risen, we can see Jesus in amazing ways every day.

Today we will be focusing on seeing Jesus in all we are given through creation.

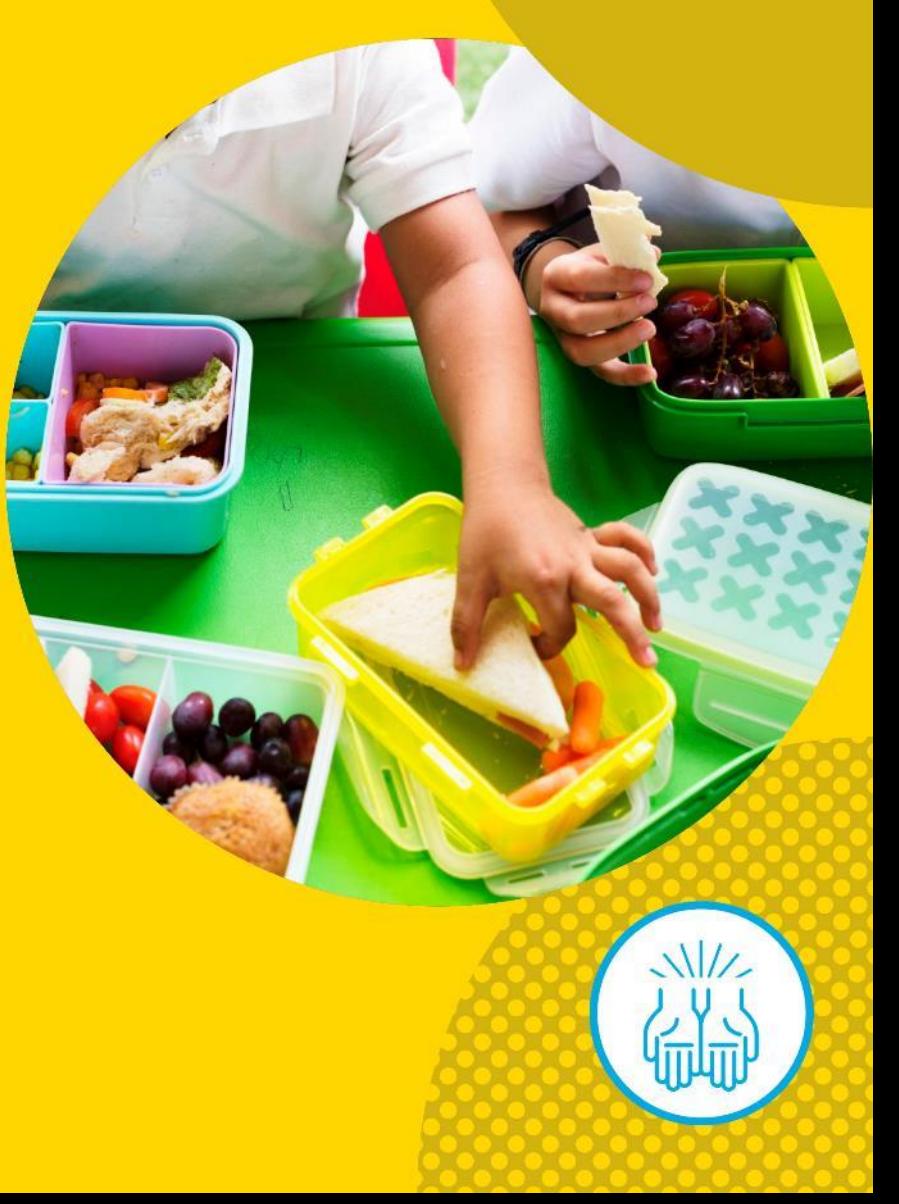

Let's look to the Scriptures to hear about how Jesus provides for us.

#### **Reader:**

'And God will meet all your needs according to the riches of his glory in Christ Jesus.' Philippians 4:19

#### **Prayer Leader:**

We all need food and drink to survive and be healthy. Without them, we wouldn't have the energy to play or work.

The food and drink we have each day comes from Jesus through creation.

We can see Jesus through things that He provides for us to eat and drink each day!

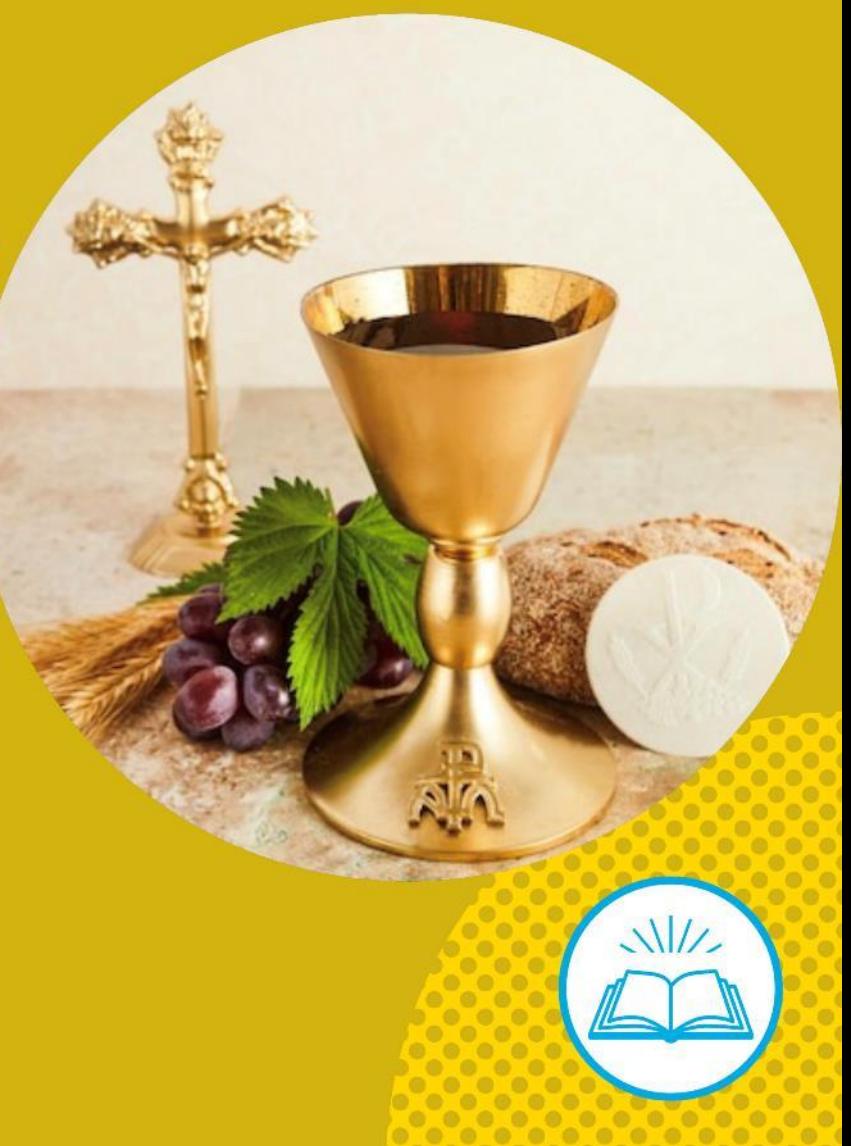

Let's spend some time with Jesus in prayer now.

What is your favourite meal to share with others?

Say a prayer of thanks to Jesus for the food and drink that you enjoy.

Who makes or buys the things you eat and drink?

Ask Jesus to help you be thankful to those who take care of you by providing for your needs.

You might like to pray: Jesus, you provide for me through my...

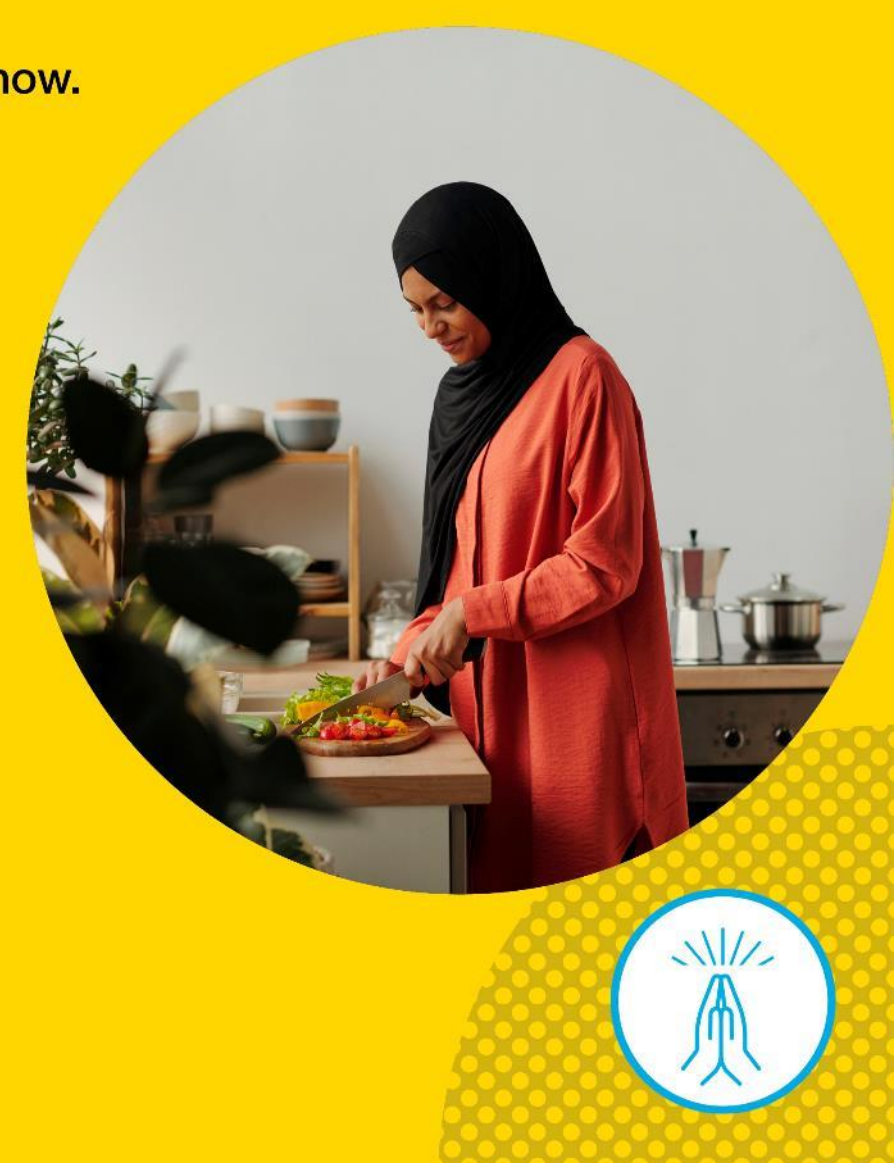

All our food and drink comes from God which we can be thankful for!

#### How can you thank God for the food and drink you have today?

Maybe you can try to remember to say thank you to God before you eat your meals.

Let's finish by praying together.

# All:

#### Jesus,

Thank you for the food you provide for us. May we always try to help those who don't have enough food. Help us to see your generosity in the food you give us.

In the name of the Father, and of the Son, and of the Holy Spirit. Amen

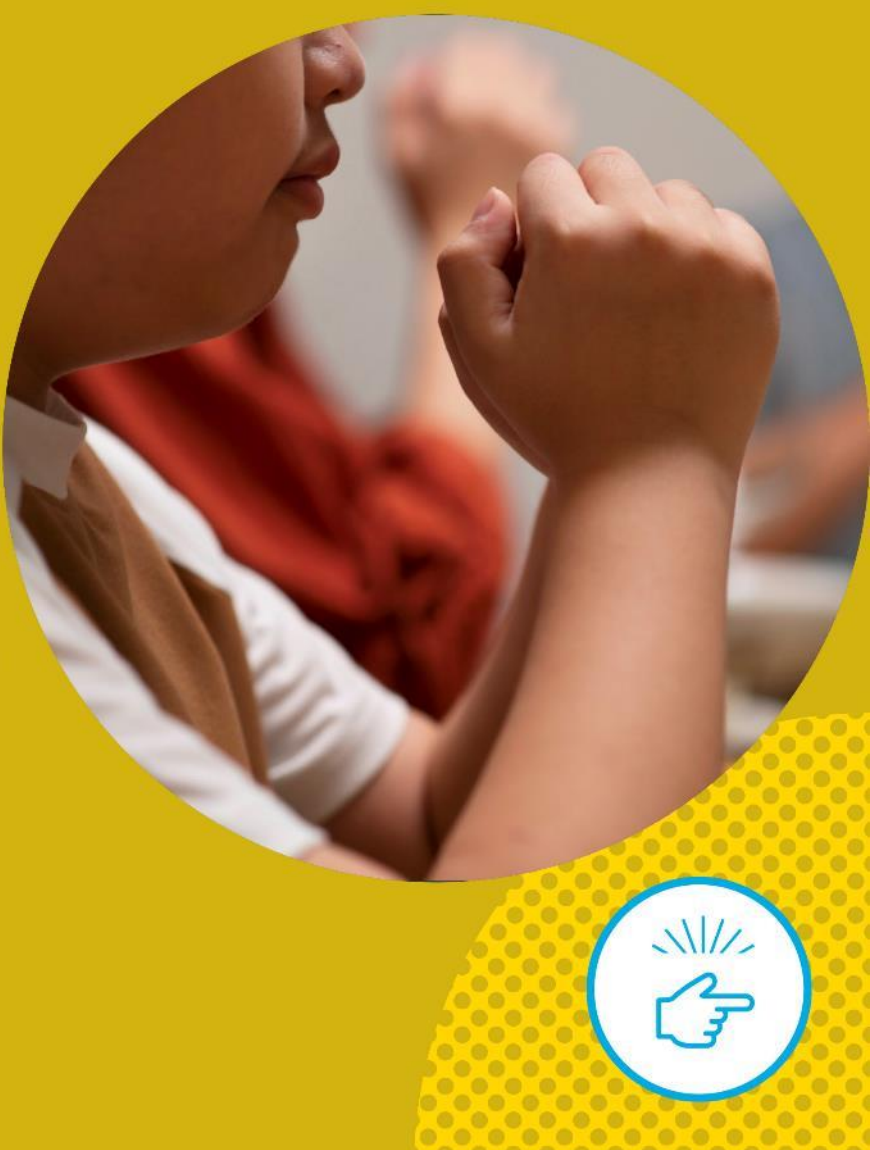

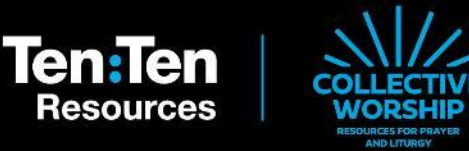

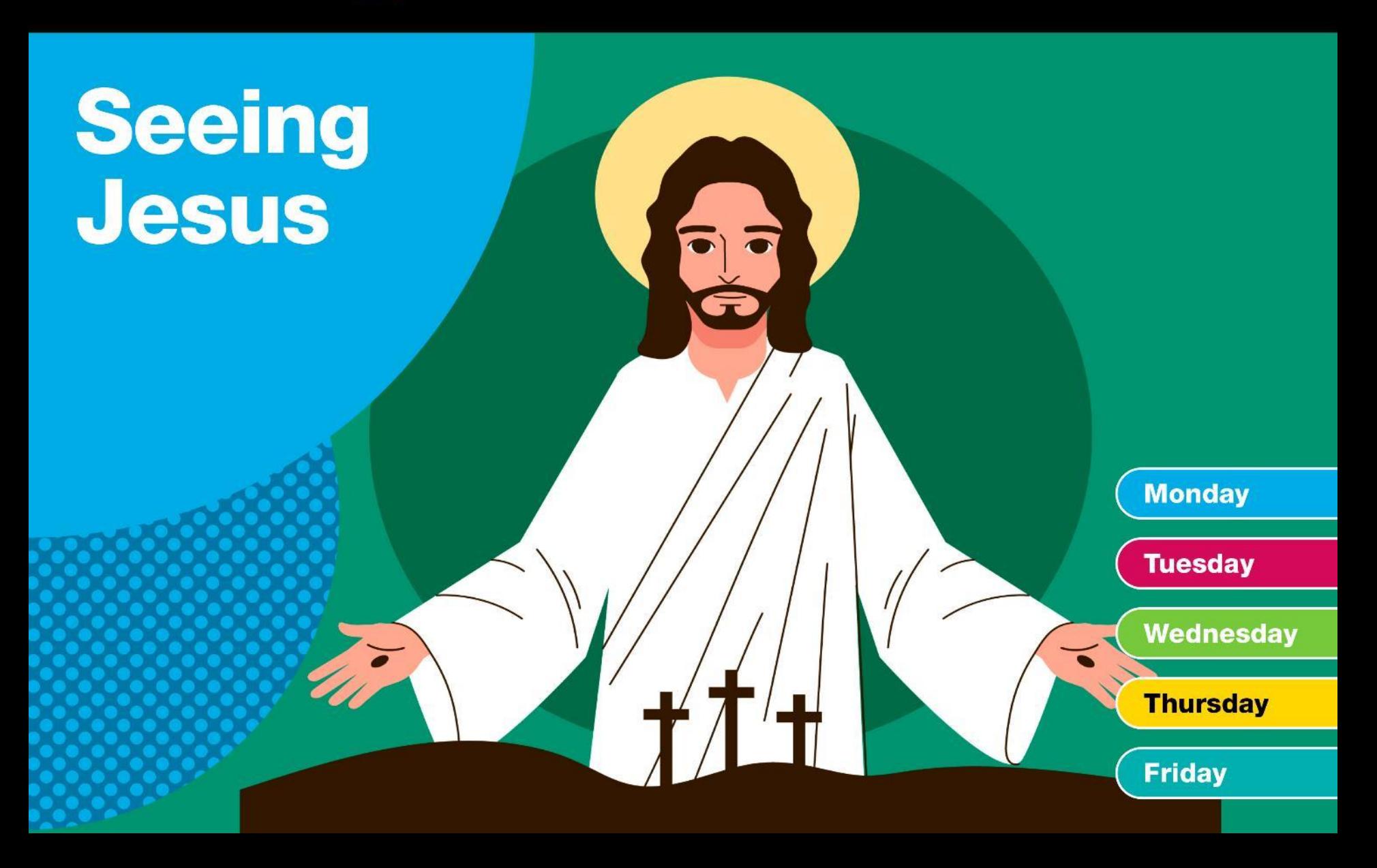

In the name of the Father, and of the Son, and of the Holy Spirit. **Amen** 

This week we have been praying that we would see Jesus every day.

Like the disciples who were amazed to see Jesus risen, we can see Jesus in:

- Our friends and family  $\bullet$
- Creation  $\bullet$
- The kindness of others  $\bullet$
- All we are given through creation  $\bullet$

Today we will be focusing on seeing Jesus through helping others.

# **Friday**

Let's look to the Scriptures to hear about how Jesus wants us to help people.

#### **Reader:**

Jesus said, "Truly I tell you, whatever you did for one of the least of these brothers and sisters of mine, you did for me." Matthew 25:40

#### **Prayer Leader:**

Everyone needs help at times. Whether it be help from a teacher, a carer or a friend.

Some people need help from people they don't know – like when we give our time, things or money to charity to support others.

When we do this, we can see Jesus in those who need our help.

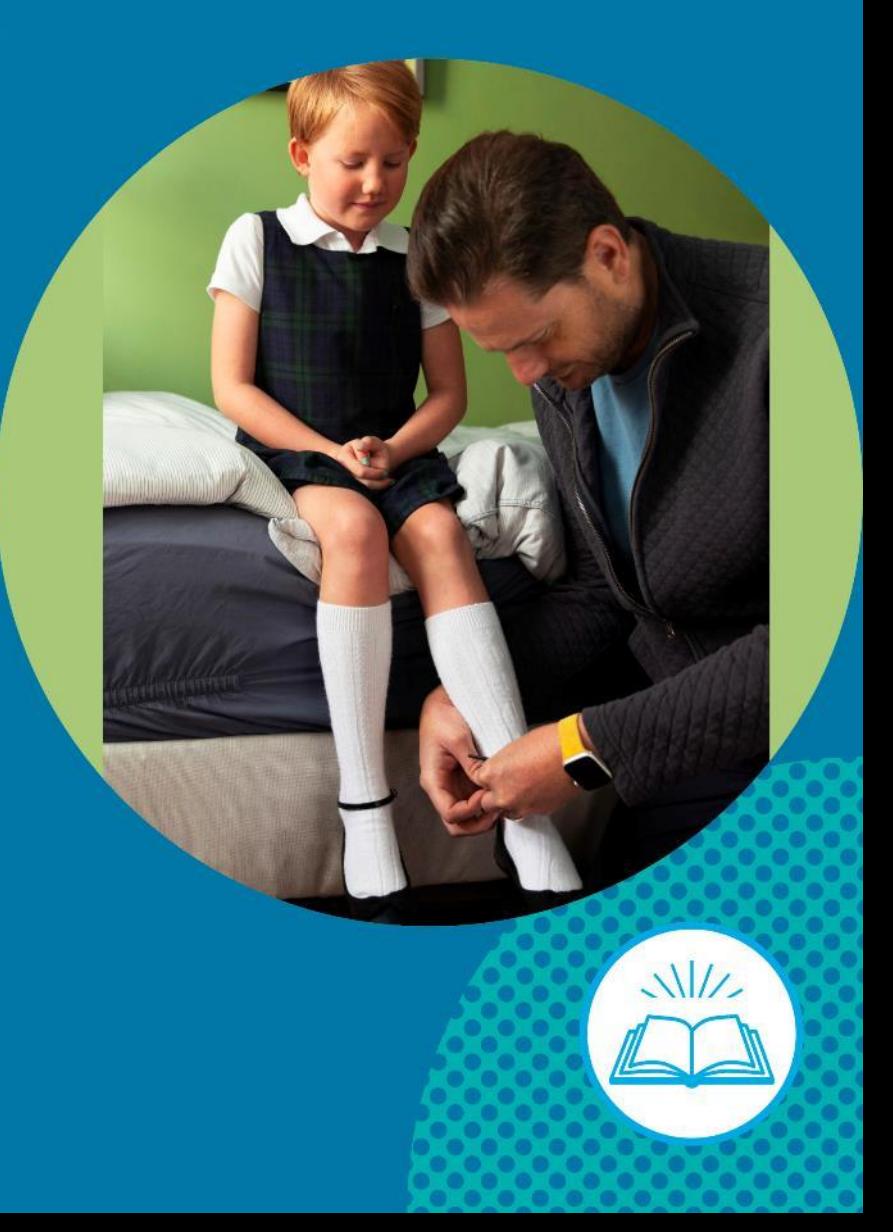

Let's spend some time with Jesus in prayer now.

**Can you think of things people**  $\bullet$ might need help with?

Talk to Jesus about the help that people need.

How can you help others so that  $\bullet$ they can see Jesus?

Ask Jesus to show you how you can help people in need.

You might like to pray: Jesus, I want to help others by...

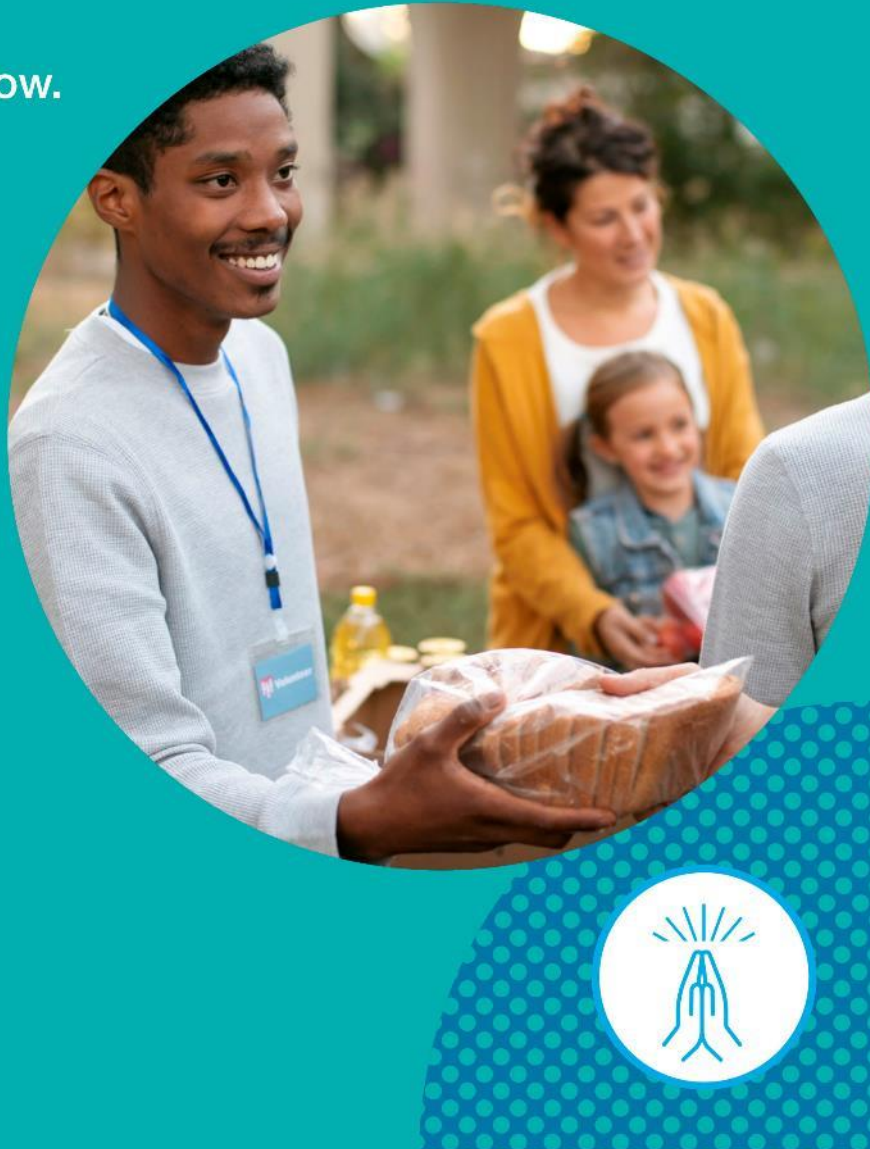

When we help other people, we are being like Jesus, bringing His love and care to people so they can see Jesus through us.

What action can you take to help someone today?

You might like to find an item you no longer need and set it aside to donate to someone who could use it.

Let's finish by praying together.

## All:

#### Jesus,

Thank you, Jesus for always being with us. May we always be able to help people we know and people we don't know. Help us to see you in those who need our help. **Amen** 

In the name of the Father, and of the Son, and of the Holy Spirit. Amen

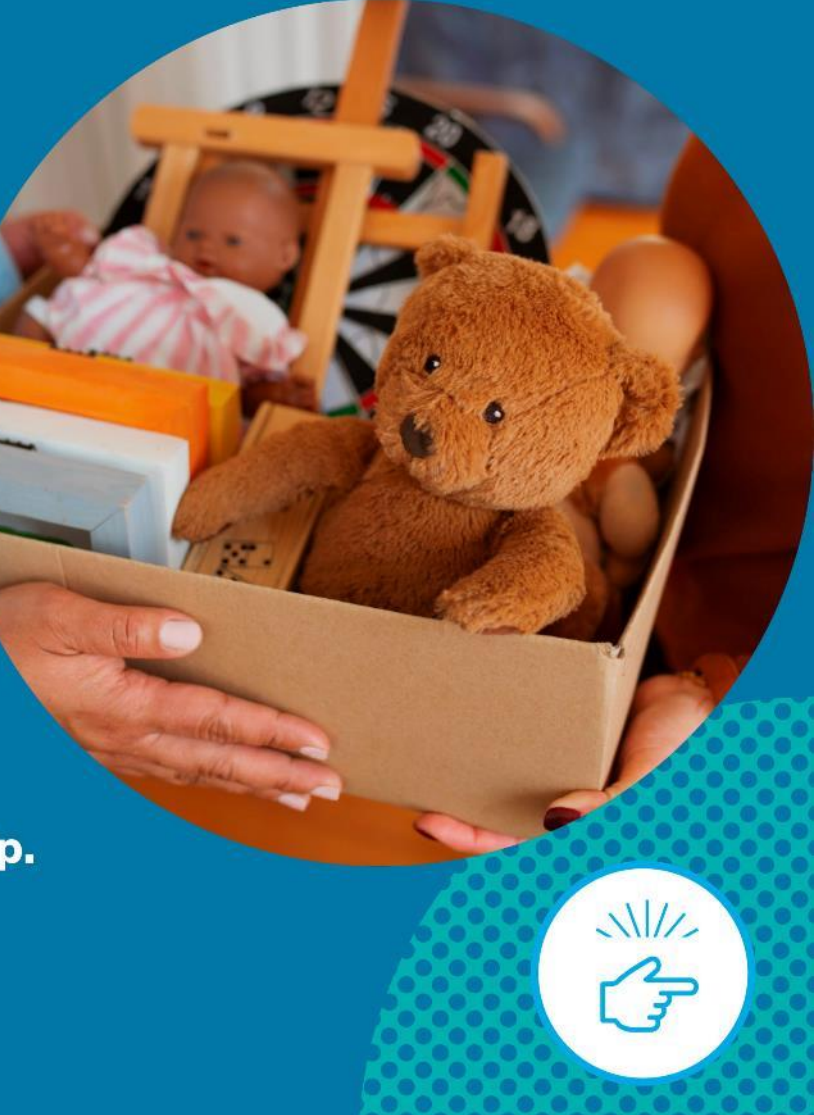

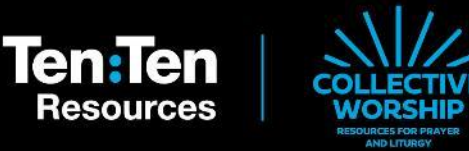

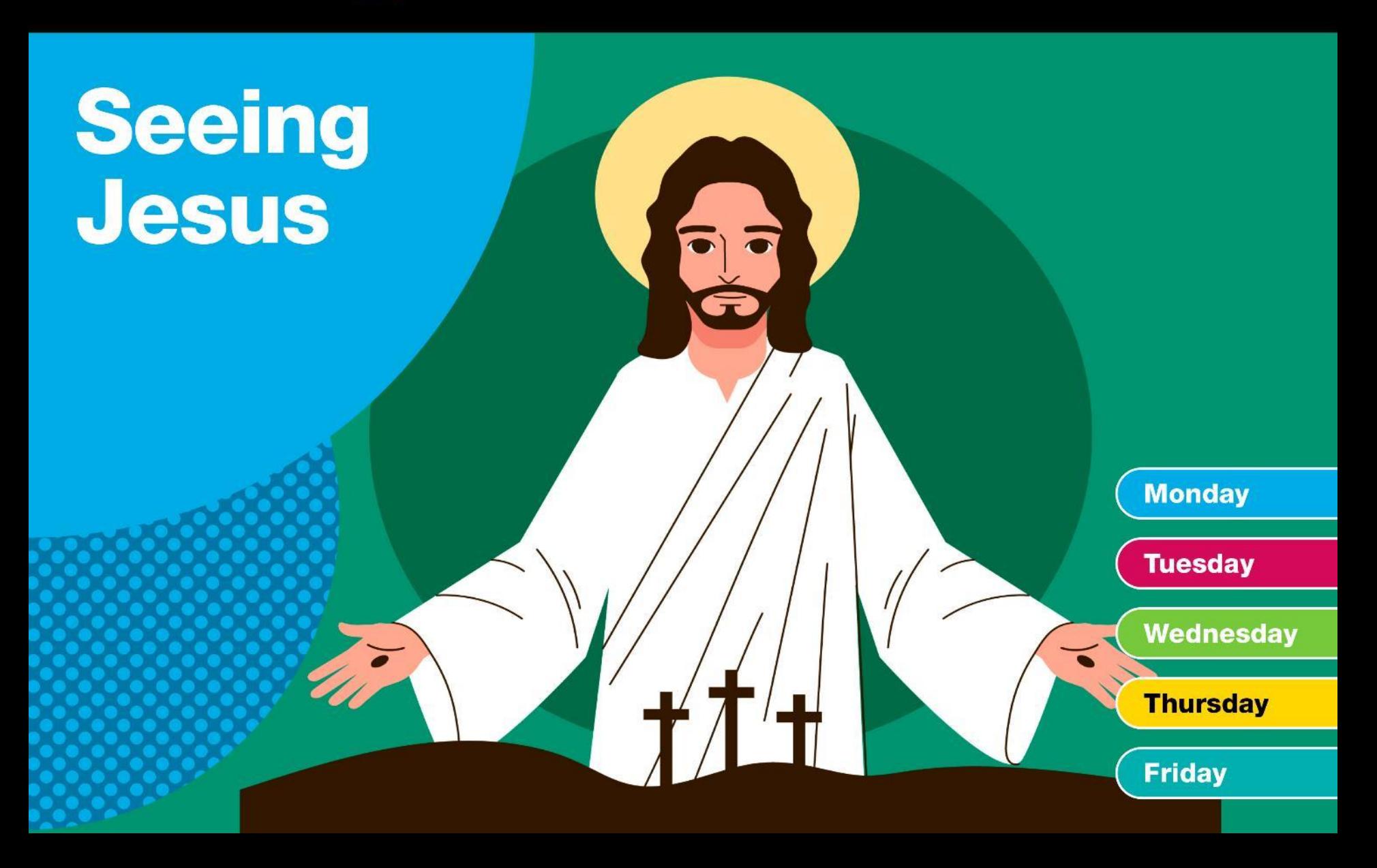

# Add text for your own slide here…

Duplicate the slide and place it anywhere you like in the presentation